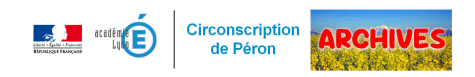

## **Import des courriels de parents de ONDE vers la messagerie**

- Directeurs - Outils -

Date de mise en ligne : mardi 12 mars 2019

Copyright © ARCHIVES â€" Circonscription de Péron - Tous droits réservés

Vous êtes de plus en plus nombreux à communiquer avec les parents par courriel. Dans la mesure où ces courriels sont saisis dans ONDE, vous n'avez pas besoin de les saisir à nouveau pour créer des listes de diffusion dans votre messagerie !

 Vous trouverez ci-dessous un tutoriel vidéo indiquant la procédure à suivre pour exporter les adresses mails des parents de ONDE et les importer dans la messagerie ainsi qu'un fichier Excel dont vous aurez besoin pour l'import.

Fichier Excel :

https://gex-sud.circo.ac-lyon.fr/spip/local/cache-vignettes/L64xH64/xlsx-44c18.svg